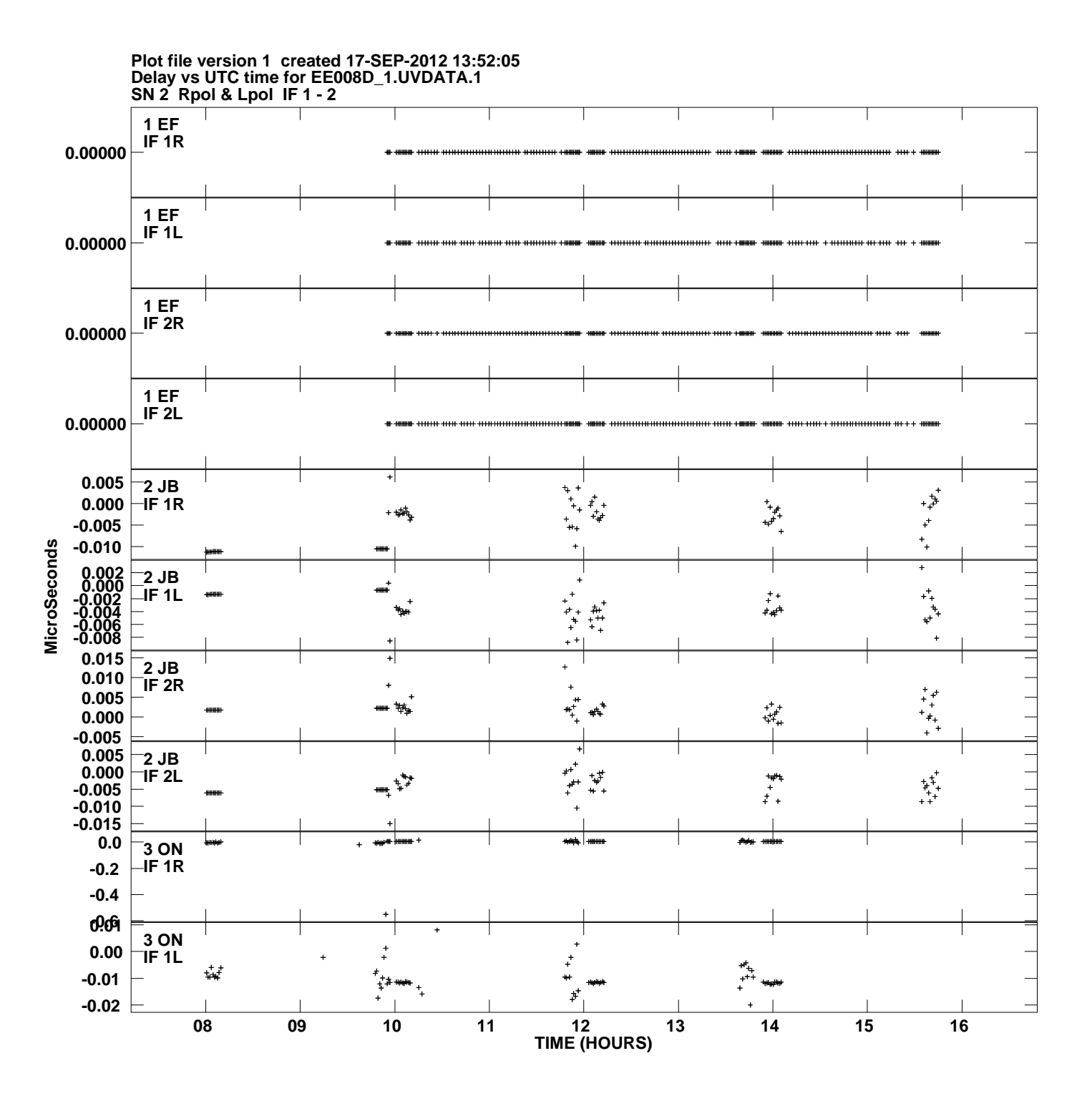

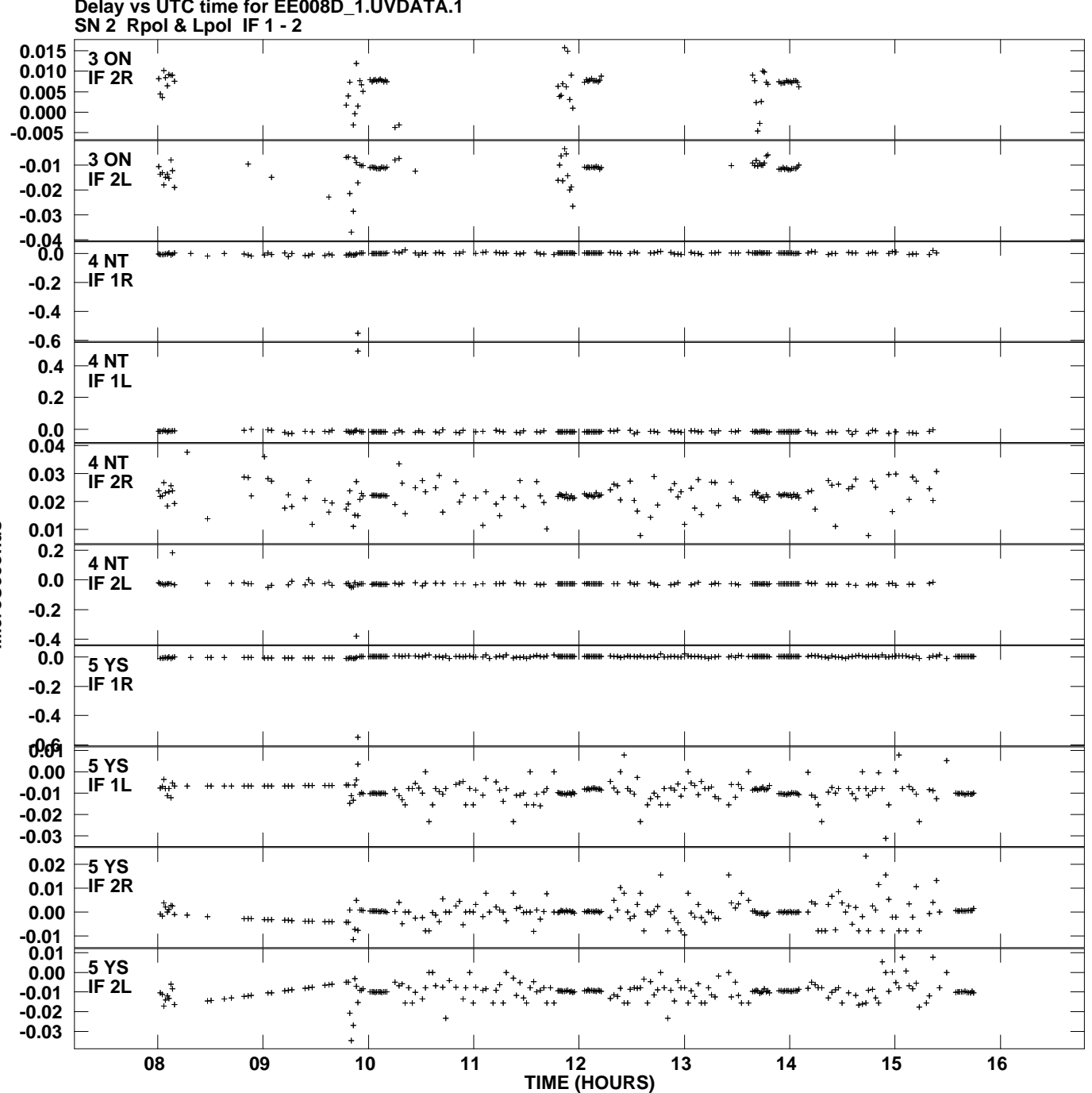

**Delay vs UTC time for EE008D\_1.UVDATA.1 Plot file version 2 created 17-SEP-2012 13:52:05**

**MicroSeconds MicroSeconds**

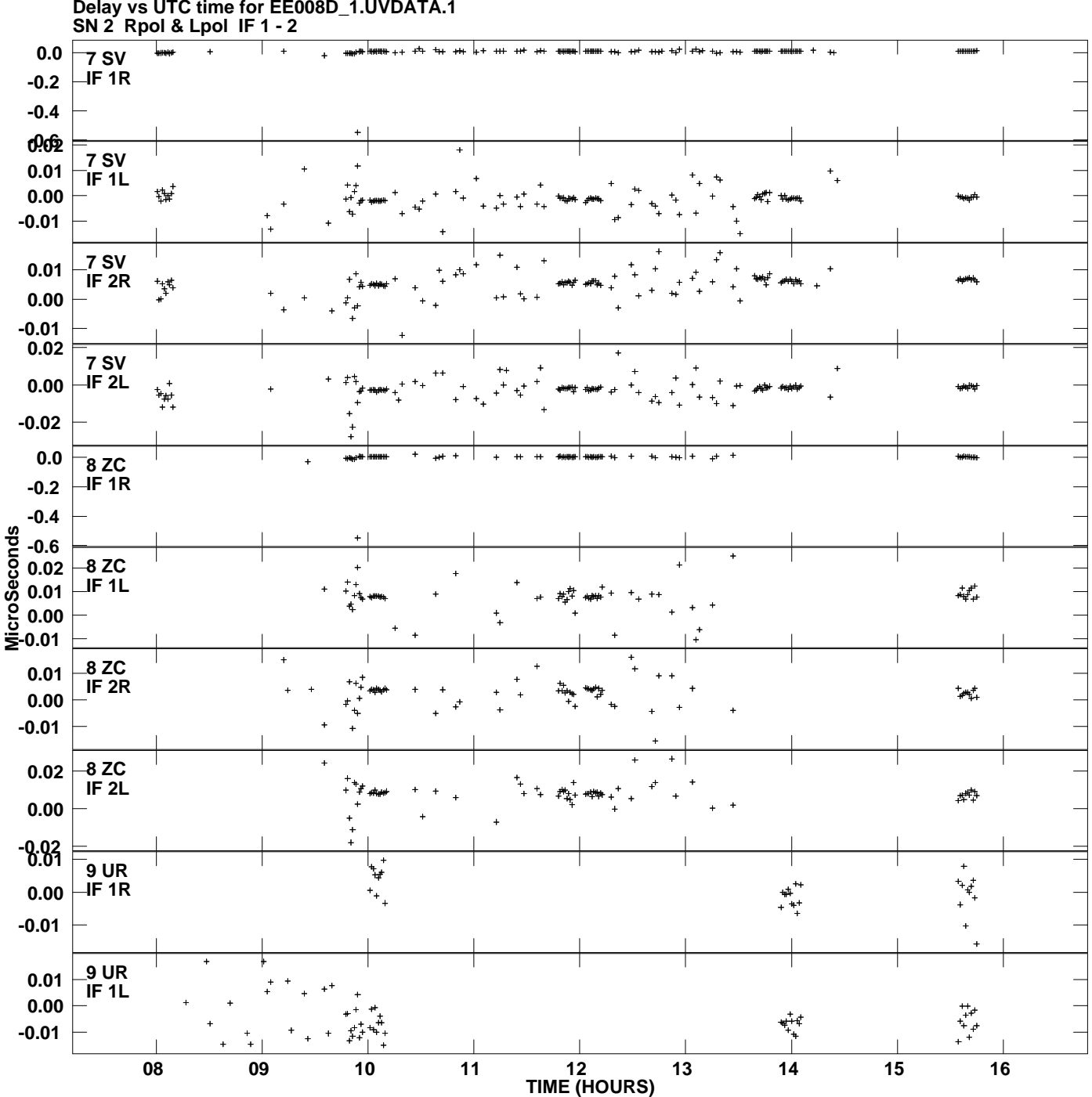

**Delay vs UTC time for EE008D\_1.UVDATA.1 Plot file version 3 created 17-SEP-2012 13:52:05**

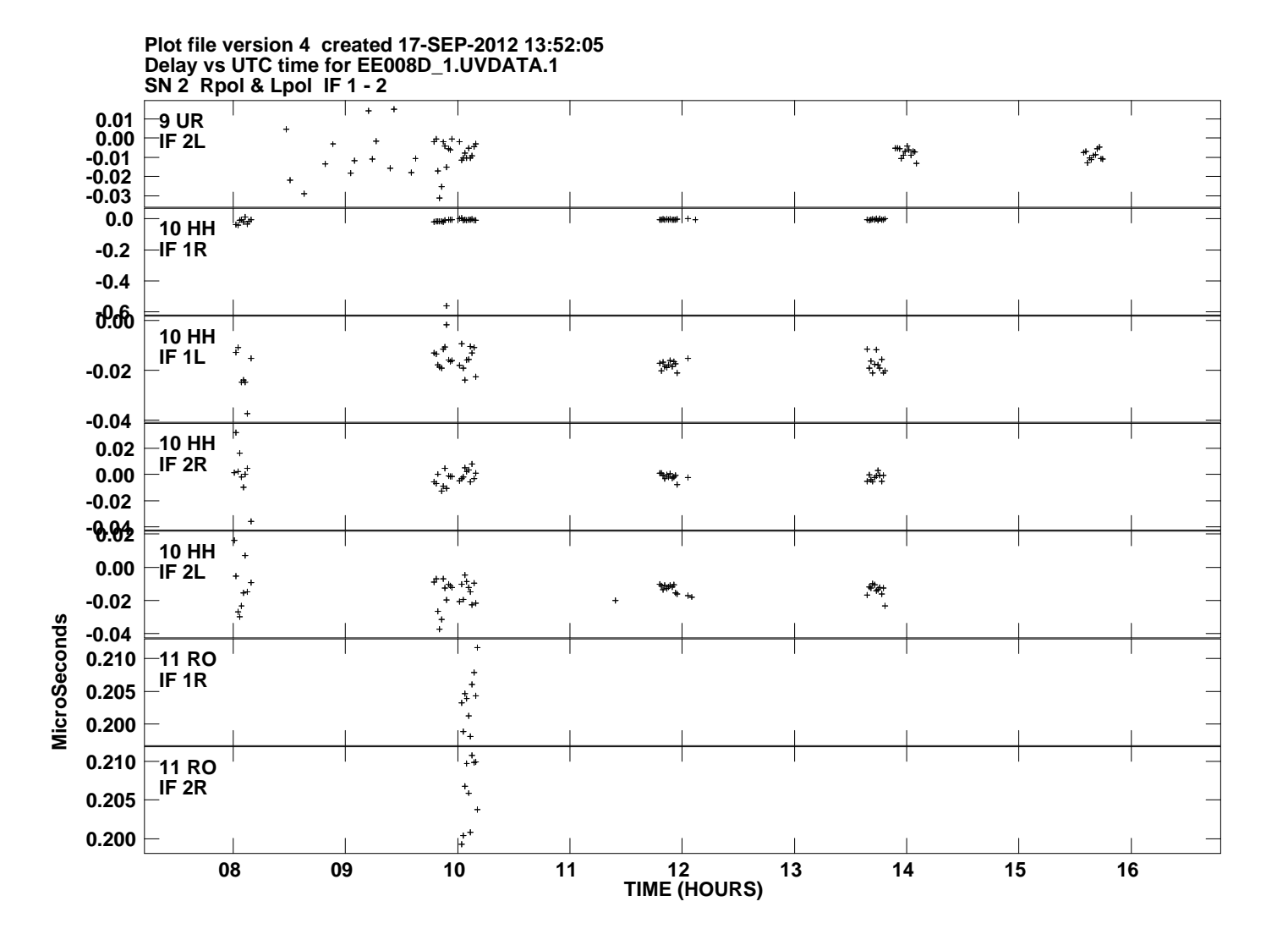